#### **Dispositivos Móveis**

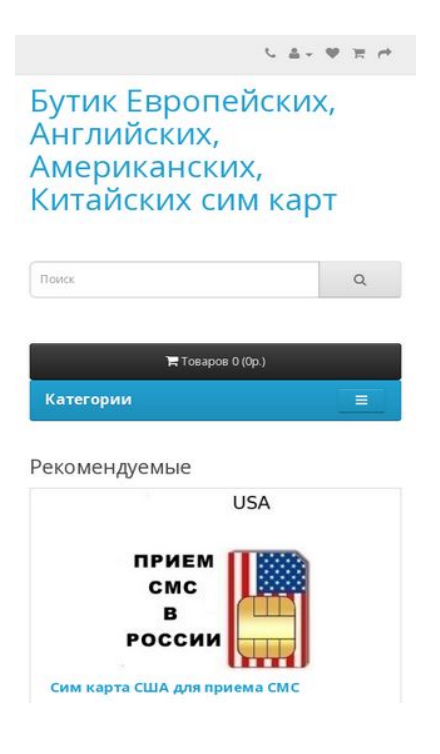

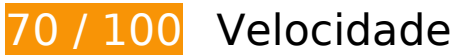

*Deve corrigir:* 

#### **Eliminar JavaScript e CSS de bloqueio de renderização no conteúdo acima da borda**

Sua página tem 3 recursos de script de bloqueio e 4 recursos de CSS de bloqueio. Isso causa um atraso na renderização de sua página.

Nenhuma parte do conteúdo acima da dobra em sua página seria renderizado sem aguardar o carregamento dos seguintes recursos. Tente adiar ou carregar de maneira assíncrona os recursos de bloqueio, ou incorpore in-line as partes fundamentais desses recursos diretamente ao HTML.

[Remova o JavaScript de bloqueio de renderização](http://review.netguides.eu/redirect.php?url=https%3A%2F%2Fdevelopers.google.com%2Fspeed%2Fdocs%2Finsights%2FBlockingJS):

- https://simki.net/catalog/view/javascript/jquery/jquery-2.1.1.min.js
- https://simki.net/catalog/view/javascript/bootstrap/js/bootstrap.min.js
- https://simki.net/catalog/view/javascript/common.js

#### **Dispositivos Móveis**

[Otimize a exibição de CSS](http://review.netguides.eu/redirect.php?url=https%3A%2F%2Fdevelopers.google.com%2Fspeed%2Fdocs%2Finsights%2FOptimizeCSSDelivery) dos seguintes itens:

- https://simki.net/catalog/view/javascript/bootstrap/css/bootstrap.min.css
- https://simki.net/catalog/view/javascript/font-awesome/css/font-awesome.min.css
- https://fonts.googleapis.com/css?family=Open+Sans:400,400i,300,700
- https://simki.net/catalog/view/theme/default/stylesheet/stylesheet.css

# **Considere Corrigir:**

#### **Aproveitar cache do navegador**

A definição de uma data de validade ou de uma idade máxima nos cabeçalhos de HTTP para recursos estáticos instrui o navegador a carregar os recursos transferidos anteriormente a partir do disco local e não por meio da rede.

[Aproveite o cache do navegador](http://review.netguides.eu/redirect.php?url=https%3A%2F%2Fdevelopers.google.com%2Fspeed%2Fdocs%2Finsights%2FLeverageBrowserCaching) para os seguintes recursos que podem ser armazenados em cache:

- https://apis.google.com/js/platform.js (30 minutos)
- https://mc.yandex.ru/metrika/advert.gif (60 minutos)
- https://mc.yandex.ru/metrika/tag.js (60 minutos)
- https://mc.yandex.ru/metrika/watch.js (60 minutos)
- https://www.google-analytics.com/plugins/ua/linkid.js (60 minutos)
- https://code.jivosite.com/script/widget/sWMjjStuQC (2 horas)
- https://www.google-analytics.com/analytics.js (2 horas)

#### **Compactar JavaScript**

A compactação do código JavaScript pode economizar muitos bytes de dados e acelerar os tempos de download, de análise e de execução.

[Reduza o JavaScript](http://review.netguides.eu/redirect.php?url=https%3A%2F%2Fdevelopers.google.com%2Fspeed%2Fdocs%2Finsights%2FMinifyResources) para os seguintes recursos a fim de diminuir o tamanho em 541 B (19% de redução).

Reduzir https://simki.net/catalog/view/javascript/common.js pouparia 541 B (19% de redução) após a compactação.

## **Otimizar imagens**

Formatar e compactar corretamente imagens pode economizar muitos bytes de dados.

[Otimize as seguintes imagens](http://review.netguides.eu/redirect.php?url=https%3A%2F%2Fdevelopers.google.com%2Fspeed%2Fdocs%2Finsights%2FOptimizeImages) para diminuir o tamanho em 58 KiB (20% de redução).

- A compactação de https://simki.net/image/cache/catalog/Kipr/primetel-200x200.png pouparia 8,1 KiB (20% de redução).
- A compactação de https://simki.net/image/cache/catalog/Klucz/Klucz-200x200.png pouparia 3,8 KiB (12% de redução).
- A compactação de https://simki.net/image/cache/catalog/Simki-200x200.jpg pouparia 3,4 KiB (21% de redução).
- A compactação de https://simki.net/image/cache/catalog/Lycamobile/LycaMobileat-200x200.JPG pouparia 3,1 KiB (20% de redução).
- A compactação de https://simki.net/image/cache/catalog/Lycamobile/lycamobile-portugalsim-card-lyca-national-m-200x200.jpg pouparia 3 KiB (21% de redução).
- A compactação de https://simki.net/image/cache/catalog/ortelmobile.ru-200x200.jpg pouparia 2,5 KiB (20% de redução).
- A compactação de https://simki.net/image/cache/catalog/Latvija/zz-tele2-200x200.jpg pouparia 2,5 KiB (21% de redução).
- A compactação de https://simki.net/image/cache/catalog/Lebara-dr/lebara-pay-as-yougo-200x200.jpg pouparia 2,3 KiB (21% de redução).
- A compactação de https://simki.net/image/cache/catalog/Telenor/telenor-200x200.jpg pouparia 2,3 KiB (26% de redução).
- A compactação de https://simki.net/image/cache/catalog/belarus/mts-200x200.jpg pouparia 2,2 KiB (21% de redução).
- A compactação de https://simki.net/image/cache/catalog/o2sim/s-l1000-200x200.jpg pouparia 2,1 KiB (18% de redução).
- A compactação de https://simki.net/image/cache/catalog/Germanii/Lebara4-200x200.jpg pouparia 2,1 KiB (24% de redução).
- A compactação de https://simki.net/image/cache/catalog/Three/51cxK-eYbIL-200x200.jpg pouparia 2 KiB (19% de redução).
- A compactação de https://simki.net/image/cache/catalog/Yesss/yesss1-200x200.jpg pouparia 2 KiB (24% de redução).
- A compactação de https://simki.net/image/cache/catalog/USA/usa-sms-sim-200x200.jpg pouparia 1,9 KiB (19% de redução).
- A compactação de https://simki.net/image/cache/catalog/Anglija/england-sms-200x200.jpg pouparia 1,9 KiB (19% de redução).
- A compactação de https://simki.net/image/cache/catalog/Vodacom/vodacom1-200x200.jpg pouparia 1,8 KiB (20% de redução).
- A compactação de https://simki.net/image/cache/catalog/belarus/life4-200x200.jpg pouparia 1,8 KiB (20% de redução).
- A compactação de https://simki.net/image/cache/catalog/lebarafr/LebaraFr19-200x200.jpg pouparia 1,7 KiB (22% de redução).
- A compactação de https://simki.net/image/cache/catalog/Latvija/Amigo-200x200.jpg pouparia 1,7 KiB (19% de redução).
- A compactação de https://simki.net/image/cache/catalog/Viettel/viettel-200x200.jpg pouparia 1,6 KiB (20% de redução).
- A compactação de https://simki.net/image/cache/catalog/Latvija/Bite-200x200.jpg pouparia 1,5 KiB (21% de redução).
- A compactação de https://simki.net/image/cache/catalog/Telcel/Telcel-200x200.jpg pouparia 1,4 KiB (20% de redução).
- A compactação de https://simki.net/image/cache/catalog/Latvija/images-200x200.jpg pouparia 1,4 KiB (19% de redução).

# **6 regras corretas**

## **Evitar redirecionamentos da página de destino**

Sua página não tem redirecionamentos. Saiba mais sobre [como evitar os redirecionamentos da](http://review.netguides.eu/redirect.php?url=https%3A%2F%2Fdevelopers.google.com%2Fspeed%2Fdocs%2Finsights%2FAvoidRedirects) [página de destino.](http://review.netguides.eu/redirect.php?url=https%3A%2F%2Fdevelopers.google.com%2Fspeed%2Fdocs%2Finsights%2FAvoidRedirects)

#### **Ativar compactação**

Você ativou a compactação. Saiba mais sobre [como ativar a compactação](http://review.netguides.eu/redirect.php?url=https%3A%2F%2Fdevelopers.google.com%2Fspeed%2Fdocs%2Finsights%2FEnableCompression).

### **Reduzir o tempo de resposta do servidor**

Seu servidor respondeu rapidamente. Saiba mais sobre a [otimização do tempo de resposta do](http://review.netguides.eu/redirect.php?url=https%3A%2F%2Fdevelopers.google.com%2Fspeed%2Fdocs%2Finsights%2FServer) [servidor](http://review.netguides.eu/redirect.php?url=https%3A%2F%2Fdevelopers.google.com%2Fspeed%2Fdocs%2Finsights%2FServer).

### **Compactar CSS**

Sua CSS está reduzida. Saiba mais sobre [como reduzir a CSS.](http://review.netguides.eu/redirect.php?url=https%3A%2F%2Fdevelopers.google.com%2Fspeed%2Fdocs%2Finsights%2FMinifyResources)

## **Compactar HTML**

Seu HTML está reduzido. Saiba mais sobre [como reduzir o HTMLl](http://review.netguides.eu/redirect.php?url=https%3A%2F%2Fdevelopers.google.com%2Fspeed%2Fdocs%2Finsights%2FMinifyResources).

#### **Priorizar o conteúdo visível**

Você tem conteúdo acima da dobra com a prioridade correta. Saiba mais sobre [como priorizar o](http://review.netguides.eu/redirect.php?url=https%3A%2F%2Fdevelopers.google.com%2Fspeed%2Fdocs%2Finsights%2FPrioritizeVisibleContent) [conteúdo visível](http://review.netguides.eu/redirect.php?url=https%3A%2F%2Fdevelopers.google.com%2Fspeed%2Fdocs%2Finsights%2FPrioritizeVisibleContent).

# **99 / 100** Experiência de utilizador

 **Considere Corrigir:** 

#### **Tamanho apropriado dos pontos de toque**

Alguns links/botões na sua página da Web são muito pequenos para que um usuário toque com facilidade no touchscreen. Pense na possibilidade de [aumentar o tamanho desses pontos de toque](http://review.netguides.eu/redirect.php?url=https%3A%2F%2Fdevelopers.google.com%2Fspeed%2Fdocs%2Finsights%2FSizeTapTargetsAppropriately) para oferecer uma melhor experiência do usuário.

Os seguintes pontos de toque estão perto de outros pontos próximos e talvez precisem de espaço adicional ao redor deles.

O ponto de toque <a href="https://vk.com…\_source=share2" class="ya-

share2\_\_link">333ВКонтакте</a> e outros 10 pontos de toque estão próximos de outros pontos desse tipo.

O ponto de toque <a href="https://simki.…arte-simki-net">Всё о сим карте Simki.Net</a> e outros 25 pontos de toque estão próximos de outros pontos desse tipo.

 **4 regras corretas** 

#### **Evitar plug-ins**

Parece que sua página não usa plug-ins, o que previne o uso de conteúdos em muitas plataformas. Saiba mais sobre a importância de [evitar plug-ins.](http://review.netguides.eu/redirect.php?url=https%3A%2F%2Fdevelopers.google.com%2Fspeed%2Fdocs%2Finsights%2FAvoidPlugins)

#### **Configure o visor**

Sua página especifica um visor que corresponde ao tamanho do dispositivo. Isso permite que ela seja exibida apropriadamente em todos os dispositivos. Saiba mais sobre a [configuração de visores](http://review.netguides.eu/redirect.php?url=https%3A%2F%2Fdevelopers.google.com%2Fspeed%2Fdocs%2Finsights%2FConfigureViewport).

#### **Dimensionar o conteúdo para se ajustar à janela de visualização**

Os conteúdos da sua página se ajustam à janela de visualização. Saiba mais sobre [como](http://review.netguides.eu/redirect.php?url=https%3A%2F%2Fdevelopers.google.com%2Fspeed%2Fdocs%2Finsights%2FSizeContentToViewport) [dimensionar o conteúdo para se ajustar à janela de visualização](http://review.netguides.eu/redirect.php?url=https%3A%2F%2Fdevelopers.google.com%2Fspeed%2Fdocs%2Finsights%2FSizeContentToViewport).

#### **Use tamanhos de fonte legíveis**

O texto na sua página é legível. Saiba mais sobre o [uso de tamanhos de fonte legíveis](http://review.netguides.eu/redirect.php?url=https%3A%2F%2Fdevelopers.google.com%2Fspeed%2Fdocs%2Finsights%2FUseLegibleFontSizes).

**Desktop**

#### **Desktop**

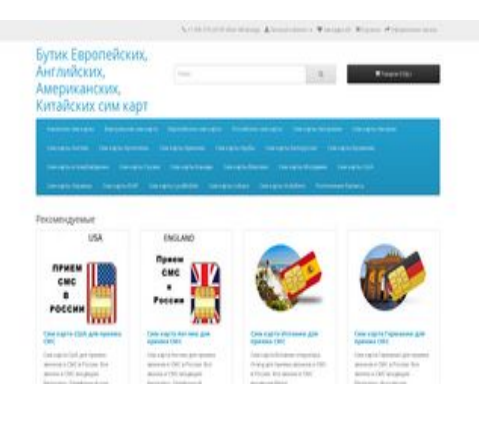

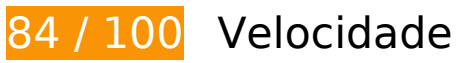

 **Considere Corrigir:** 

#### **Aproveitar cache do navegador**

A definição de uma data de validade ou de uma idade máxima nos cabeçalhos de HTTP para recursos estáticos instrui o navegador a carregar os recursos transferidos anteriormente a partir do disco local e não por meio da rede.

[Aproveite o cache do navegador](http://review.netguides.eu/redirect.php?url=https%3A%2F%2Fdevelopers.google.com%2Fspeed%2Fdocs%2Finsights%2FLeverageBrowserCaching) para os seguintes recursos que podem ser armazenados em cache:

- https://apis.google.com/js/platform.js (30 minutos)
- https://mc.yandex.ru/metrika/advert.gif (60 minutos)
- https://mc.yandex.ru/metrika/tag.js (60 minutos)
- https://mc.yandex.ru/metrika/watch.js (60 minutos)
- https://www.google-analytics.com/plugins/ua/linkid.js (60 minutos)
- https://code.jivosite.com/script/widget/sWMjjStuQC (2 horas)
- https://www.google-analytics.com/analytics.js (2 horas)

# **Compactar JavaScript**

A compactação do código JavaScript pode economizar muitos bytes de dados e acelerar os tempos de download, de análise e de execução.

[Reduza o JavaScript](http://review.netguides.eu/redirect.php?url=https%3A%2F%2Fdevelopers.google.com%2Fspeed%2Fdocs%2Finsights%2FMinifyResources) para os seguintes recursos a fim de diminuir o tamanho em 541 B (19% de redução).

Reduzir https://simki.net/catalog/view/javascript/common.js pouparia 541 B (19% de redução) após a compactação.

### **Eliminar JavaScript e CSS de bloqueio de renderização no conteúdo acima da borda**

Sua página tem 3 recursos de script de bloqueio e 4 recursos de CSS de bloqueio. Isso causa um atraso na renderização de sua página.

Nenhuma parte do conteúdo acima da dobra em sua página seria renderizado sem aguardar o carregamento dos seguintes recursos. Tente adiar ou carregar de maneira assíncrona os recursos de bloqueio, ou incorpore in-line as partes fundamentais desses recursos diretamente ao HTML.

[Remova o JavaScript de bloqueio de renderização](http://review.netguides.eu/redirect.php?url=https%3A%2F%2Fdevelopers.google.com%2Fspeed%2Fdocs%2Finsights%2FBlockingJS):

- https://simki.net/catalog/view/javascript/jquery/jquery-2.1.1.min.js
- https://simki.net/catalog/view/javascript/bootstrap/js/bootstrap.min.js
- https://simki.net/catalog/view/javascript/common.js

[Otimize a exibição de CSS](http://review.netguides.eu/redirect.php?url=https%3A%2F%2Fdevelopers.google.com%2Fspeed%2Fdocs%2Finsights%2FOptimizeCSSDelivery) dos seguintes itens:

- https://simki.net/catalog/view/javascript/bootstrap/css/bootstrap.min.css
- https://simki.net/catalog/view/javascript/font-awesome/css/font-awesome.min.css
- https://fonts.googleapis.com/css?family=Open+Sans:400,400i,300,700
- https://simki.net/catalog/view/theme/default/stylesheet/stylesheet.css

#### **Otimizar imagens**

Formatar e compactar corretamente imagens pode economizar muitos bytes de dados.

[Otimize as seguintes imagens](http://review.netguides.eu/redirect.php?url=https%3A%2F%2Fdevelopers.google.com%2Fspeed%2Fdocs%2Finsights%2FOptimizeImages) para diminuir o tamanho em 58 KiB (20% de redução).

- A compactação de https://simki.net/image/cache/catalog/Kipr/primetel-200x200.png pouparia 8,1 KiB (20% de redução).
- A compactação de https://simki.net/image/cache/catalog/Klucz/Klucz-200x200.png pouparia 3,8 KiB (12% de redução).
- A compactação de https://simki.net/image/cache/catalog/Simki-200x200.jpg pouparia 3,4 KiB (21% de redução).
- A compactação de https://simki.net/image/cache/catalog/Lycamobile/LycaMobileat-200x200.JPG pouparia 3,1 KiB (20% de redução).
- A compactação de https://simki.net/image/cache/catalog/Lycamobile/lycamobile-portugalsim-card-lyca-national-m-200x200.jpg pouparia 3 KiB (21% de redução).
- A compactação de https://simki.net/image/cache/catalog/ortelmobile.ru-200x200.jpg pouparia 2,5 KiB (20% de redução).
- A compactação de https://simki.net/image/cache/catalog/Latvija/zz-tele2-200x200.jpg pouparia 2,5 KiB (21% de redução).
- A compactação de https://simki.net/image/cache/catalog/Lebara-dr/lebara-pay-as-yougo-200x200.jpg pouparia 2,3 KiB (21% de redução).
- A compactação de https://simki.net/image/cache/catalog/Telenor/telenor-200x200.jpg pouparia 2,3 KiB (26% de redução).
- A compactação de https://simki.net/image/cache/catalog/belarus/mts-200x200.jpg pouparia 2,2 KiB (21% de redução).
- A compactação de https://simki.net/image/cache/catalog/o2sim/s-l1000-200x200.jpg pouparia 2,1 KiB (18% de redução).
- A compactação de https://simki.net/image/cache/catalog/Germanii/Lebara4-200x200.jpg pouparia 2,1 KiB (24% de redução).
- A compactação de https://simki.net/image/cache/catalog/Three/51cxK-eYbIL-200x200.jpg pouparia 2 KiB (19% de redução).
- A compactação de https://simki.net/image/cache/catalog/Yesss/yesss1-200x200.jpg pouparia 2 KiB (24% de redução).
- A compactação de https://simki.net/image/cache/catalog/USA/usa-sms-sim-200x200.jpg pouparia 1,9 KiB (19% de redução).
- A compactação de https://simki.net/image/cache/catalog/Anglija/england-sms-200x200.jpg pouparia 1,9 KiB (19% de redução).
- A compactação de https://simki.net/image/cache/catalog/Vodacom/vodacom1-200x200.jpg pouparia 1,8 KiB (20% de redução).
- A compactação de https://simki.net/image/cache/catalog/belarus/life4-200x200.jpg pouparia

#### **Desktop**

1,8 KiB (20% de redução).

- A compactação de https://simki.net/image/cache/catalog/lebarafr/LebaraFr19-200x200.jpg pouparia 1,7 KiB (22% de redução).
- A compactação de https://simki.net/image/cache/catalog/Latvija/Amigo-200x200.jpg pouparia 1,7 KiB (19% de redução).
- A compactação de https://simki.net/image/cache/catalog/Viettel/viettel-200x200.jpg pouparia 1,6 KiB (20% de redução).
- A compactação de https://simki.net/image/cache/catalog/Latvija/Bite-200x200.jpg pouparia 1,5 KiB (21% de redução).
- A compactação de https://simki.net/image/cache/catalog/Telcel/Telcel-200x200.jpg pouparia 1,4 KiB (20% de redução).
- A compactação de https://simki.net/image/cache/catalog/Latvija/images-200x200.jpg pouparia 1,4 KiB (19% de redução).

# **6 regras corretas**

#### **Evitar redirecionamentos da página de destino**

Sua página não tem redirecionamentos. Saiba mais sobre [como evitar os redirecionamentos da](http://review.netguides.eu/redirect.php?url=https%3A%2F%2Fdevelopers.google.com%2Fspeed%2Fdocs%2Finsights%2FAvoidRedirects) [página de destino.](http://review.netguides.eu/redirect.php?url=https%3A%2F%2Fdevelopers.google.com%2Fspeed%2Fdocs%2Finsights%2FAvoidRedirects)

#### **Ativar compactação**

Você ativou a compactação. Saiba mais sobre [como ativar a compactação](http://review.netguides.eu/redirect.php?url=https%3A%2F%2Fdevelopers.google.com%2Fspeed%2Fdocs%2Finsights%2FEnableCompression).

#### **Reduzir o tempo de resposta do servidor**

Seu servidor respondeu rapidamente. Saiba mais sobre a [otimização do tempo de resposta do](http://review.netguides.eu/redirect.php?url=https%3A%2F%2Fdevelopers.google.com%2Fspeed%2Fdocs%2Finsights%2FServer) [servidor](http://review.netguides.eu/redirect.php?url=https%3A%2F%2Fdevelopers.google.com%2Fspeed%2Fdocs%2Finsights%2FServer).

#### **Compactar CSS**

Sua CSS está reduzida. Saiba mais sobre [como reduzir a CSS.](http://review.netguides.eu/redirect.php?url=https%3A%2F%2Fdevelopers.google.com%2Fspeed%2Fdocs%2Finsights%2FMinifyResources)

# **Compactar HTML**

Seu HTML está reduzido. Saiba mais sobre como reduzir o HTMLI.

## **Priorizar o conteúdo visível**

Você tem conteúdo acima da dobra com a prioridade correta. Saiba mais sobre [como priorizar o](http://review.netguides.eu/redirect.php?url=https%3A%2F%2Fdevelopers.google.com%2Fspeed%2Fdocs%2Finsights%2FPrioritizeVisibleContent) [conteúdo visível](http://review.netguides.eu/redirect.php?url=https%3A%2F%2Fdevelopers.google.com%2Fspeed%2Fdocs%2Finsights%2FPrioritizeVisibleContent).